## **Photoshop CS3 Crack Keygen With Serial number Keygen For (LifeTime) Download [Latest-2022]**

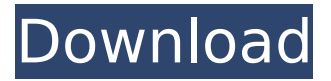

### **Photoshop CS3 Crack + Full Product Key Free Download [Win/Mac]**

\* Digital Art Academy (www.digitalartacademy.com) has extensive Photoshop training on DVD at www.digitalartacademy.com/sites/ca/digitalarts/photoshop. \* Photoshop: A Beginner's Guide (www.graphicdesign.about.com) offers a good introduction to the basics of Photoshop with step-bystep instruction. \* Adobe Photoshop, Version 8.0 The Missing Manual (www.oreilly.com/catalog/pht08) is a thorough, easy-to-understand guide for those new to Photoshop, as well as veterans working with Photoshop for the first time. \* Adobe Photoshop 8.0: The Complete Reference (www.amazon.com/Photoshop-8-0-Complete-Reference/dp/0596162541) is a comprehensive and thorough guide that takes the user through all the major features of Photoshop. \* Photoshop: Essential Training by Terry Weyant (www.amazon.com/Photoshop-Essential-Terry-Weyant/dp/0471517791) is a thorough book on Photoshop that doesn't assume knowledge of the program. \* Photoshop: The Language of Graphics by Nancy Basop and Patrice Brun (www.amazon.com/Photoshop-The-Language-Graphics-Computer-Graphics/dp/0201851939) offers an excellent overview of the program. Photoshop also has access to thousands of free images and videos on the web. You can start your search for the perfect image at www.dinosite.com and www.flickr.com. If you're looking for a program that can print images from your computer, you can use Adobe Acrobat Reader, available at www.adobe.com, or the programs offered by Xerox and HP. No matter which option you choose to design your documents, you should work with standard documents that automatically print the way you want and that you can easily find and share. You should also be able to use your favorite word processing, presentation, and spreadsheet programs to edit and create documents. These programs should also maintain file security settings, including those for password-protected documents.

### **Photoshop CS3 Download**

If you love using Photoshop and want to know more about it, read our Photoshop Alternatives review. Further reading: 50 free online Photoshop alternatives you can use 1. adobe Photoshop How we rate Adobe Photoshop is a photo editing and creation tool known as the standard for professionals. It's a high-quality photo editing tool that offers lots of features and tools. The good news is that you can download Adobe Photoshop for free, and since it's a high-quality editing software, this is one of the best options if you don't want to spend a lot of money on such a powerful photo editor. If you're looking for a simple photo editor for mobile use, there are also "lite" versions of Photoshop that don't contain all of the functions. Pros True high-quality photo editing tools True high-quality photo editing

tools Highlight tool for color matching Highlight tool for color matching Native RAW converter Native RAW converter Multiple layers, one of the most advanced editing tools Multiple layers, one of the most advanced editing tools Eight major file types Eight major file types Free to use Free to use Proven business adoption Cons Too much for hobbyist use Too much for hobbyist use Only supports a limited file format 2. GIMP How we rate GIMP (GNU Image Manipulation Program) is an advanced graphics editor, created in the open source GNU project. It's an excellent alternative to the Photoshop app and its main goal is to provide users with the power to use GIMP in an integrated environment. What this means is that you need to download GIMP separately, not included in Photoshop (although it will install alongside) but is an add-on you can install later. Because of its open-source nature, GIMP doesn't need to have any license from Adobe or any other company. Pros Customizable tool set Customizable tool set Advanced editing tools Advanced editing tools Easy to use Easy to use Image and video editing tools Image and video editing tools Powerful feature for a free editor Powerful feature for a free editor Easy to edit with one of the best file formats Easy to edit with one of the best file formats Free to use Free to use Accepts all file formats Cons No native RAW format converter 388ed7b0c7

## **Photoshop CS3 Crack+**

\$217,900 Go Tour This Home Property Details Beautiful home on a pond. Multi-level fenced in yard, 3 car garage with two huge rooms, two bedrooms one bath upstairs & a half bath on ground floor. Screened in porch with direct view of pond from porch, large game room with huge wood stove. Views of pond from kitchen & bedroom. All appliances, cabinets, walls & floor in newer. Metal roof on roof in 2010. Don't miss this home, It's a must see!package org.bouncycastle.jcajce.provider.asymmetric; import java.security.PrivateKey; public class AsymmetricKeyRecipient extends Recipient { private AsymmetricKeyParameter recipient; public AsymmetricKeyRecipient( PrivateKey recipient) { this(recipient, null); } public AsymmetricKeyRecipient( PrivateKey recipient, AsymmetricKeyParameter param) { super(null, param); this.recipient = recipient; } public AsymmetricKeyParameter getRecipient() { return recipient; } public AsymmetricKeyParameter getTransmittedKey() { throw new IllegalStateException("getTransmittedKey() is not supported"); } } the antiferromagnetic coupling. Conclusions  $== == == == = = \text{The analysis of the data on Fe- and Ni-doped germanite single crystal}$ has allowed us to conclude that a simple cubic rocksalt-type lattice is stable in the whole concentration range of Fe\$  ${1-x}$ \$Ge\$  $x$ \$ (x = 0, 0.1, 0.3) and in the range of concentrations of Ni\$  $\{1-x\}$ \$Ge\$ x\$ (x = 0, 0.1, 0.2), in agreement with experimental results[@Ohnuki

### **What's New in the Photoshop CS3?**

Q: Setting the default properties for files in Mercurial I am a big fan of using Mercurial, and I find it great. However, one thing I have found lacking is the ability to specify the default values that some Mercurial operations will use for files. As a simple example, let's say I have a file called footer.html. It has no version history, and I need to put the title of the document at the top, and a copyright notice at the bottom. If I was using SVN, I would want to use a.hgtags file with something like this: - title Copyright In Mercurial, the tag name is ruleset and the file to use for setting defaults is.hgtags. I would set this file up like this: \* css/foo.css \* css/bar.css \* css/quux.css - title Copyright What I would like to be able to do is use the same rule set to set the defaults for all my files, so that the tag line is still included for each one. Is there a way to do this? A: You need to use the templating system that comes with Mercurial, hgtags. As you point out, the default way of applying the template tags via hg tags is by using a file with the name.hgtags. This isn't very convenient, so there's an alternative, using template commands. The first thing to do is to make a file named templates/.hgtags, where you put everything you want to be able to use in your templates: - title Copyright You can then enable templating by using hg tag -t templates Now you can use the templating file as you've been using hg tags: e.g. \* css/foo.css \* css/bar.css \* css/quux.css - title Copyright Committing this file will ensure that it gets applied to newly-created files, because it gets created in the.hgtags directory. As a side note, I use a quite different set

# **System Requirements For Photoshop CS3:**

Minimum: OS: Windows 7 64-bit Processor: Intel Core 2 Quad CPU Q6600 (2.4 GHz) Memory: 4 GB RAM Graphics: 3 GB RAM (NVIDIA GeForce 7300 GS) DirectX: Version 9.0c Network: Broadband Internet connection Storage: 20 GB available space Sound Card: DirectX 9.0c-compliant Additional Notes: This game is only compatible with the first version of the Xbox Live Marketplace and may not work on other versions. In

[https://bestpornweb.site/wp-content/uploads/2022/07/Photoshop\\_CC\\_2019\\_Version\\_20\\_Crack\\_File\\_O](https://bestpornweb.site/wp-content/uploads/2022/07/Photoshop_CC_2019_Version_20_Crack_File_Only__License_Code__Keygen_Free_Updated.pdf) nly\_License\_Code\_Keygen\_Free\_Updated.pdf <https://epkrd.com/photoshop-2021-version-22-5-license-key-full-free-for-pc-latest-2022/> <https://alternantreprise.com/wp-content/uploads/2022/07/padupass.pdf> [https://topnotchjobboard.com/system/files/webform/resume/photoshop-2022-version-2341\\_5.pdf](https://topnotchjobboard.com/system/files/webform/resume/photoshop-2022-version-2341_5.pdf) https://blogup.in/upload/files/2022/07/SiVeUSx6Y3ga1i5UkfxR\_05\_72b2806a3db5ac4d66d53ba88628 [95ac\\_file.pdf](https://blogup.in/upload/files/2022/07/SiVeUSx6Y3ga1j5UkfxR_05_72b2806a3db5ac4d66d53ba8862895ac_file.pdf) <https://josebonato.com/photoshop-2021-version-22-4-3-serial-key-with-license-code-2022/> <https://theangelicconnections.com/adobe-photoshop-express-activation-2022/> <https://bottlemart.com.au/sites/default/files/webform/win-10k/natayul455.pdf> <https://my.lwv.org/system/files/webform/adobe-photoshop-2022-version-230.pdf> [http://ledlege.yolasite.com/resources/Photoshop-2022-version-23-Keygen--Product-Key-Download-](http://ledlege.yolasite.com/resources/Photoshop-2022-version-23-Keygen--Product-Key-Download-X64.pdf)[X64.pdf](http://ledlege.yolasite.com/resources/Photoshop-2022-version-23-Keygen--Product-Key-Download-X64.pdf) [http://timoman.yolasite.com/resources/Photoshop-CC-2018-Crack-Keygen-With-Serial-number---With-](http://timoman.yolasite.com/resources/Photoshop-CC-2018-Crack-Keygen-With-Serial-number---With-Full-Keygen.pdf)[Full-Keygen.pdf](http://timoman.yolasite.com/resources/Photoshop-CC-2018-Crack-Keygen-With-Serial-number---With-Full-Keygen.pdf) [https://mhealthtechsolutions.com/2022/07/05/photoshop-2021-version-22-2-crack-exe-file-keygen](https://mhealthtechsolutions.com/2022/07/05/photoshop-2021-version-22-2-crack-exe-file-keygen-full-version-updated/)[full-version-updated/](https://mhealthtechsolutions.com/2022/07/05/photoshop-2021-version-22-2-crack-exe-file-keygen-full-version-updated/) [https://www.an.uy/upload/files/2022/07/XWycjjpzSOjD7vi65GxY\\_05\\_45a187862261afe495a4f3adf8dc](https://www.an.uy/upload/files/2022/07/XWycjjpzSOjD7vi65GxY_05_45a187862261afe495a4f3adf8dcd77a_file.pdf) [d77a\\_file.pdf](https://www.an.uy/upload/files/2022/07/XWycjjpzSOjD7vi65GxY_05_45a187862261afe495a4f3adf8dcd77a_file.pdf) <http://www.vxc.pl/?p=39695> <http://www.techclipse.com/?p=26153> [https://arseducation.com/adobe-photoshop-cc-2015-version-18-crack-file-only-free-download](https://arseducation.com/adobe-photoshop-cc-2015-version-18-crack-file-only-free-download-latest-2022/)[latest-2022/](https://arseducation.com/adobe-photoshop-cc-2015-version-18-crack-file-only-free-download-latest-2022/) <https://whispering-shelf-10023.herokuapp.com/Photoshop.pdf> [https://libertycentric.com/upload/files/2022/07/eIaq6zTueDaYH1lZdA68\\_05\\_b46191652c843ff99fc6c8](https://libertycentric.com/upload/files/2022/07/eIaq6zTueDaYH1lZdA68_05_b46191652c843ff99fc6c8d118081f16_file.pdf) [d118081f16\\_file.pdf](https://libertycentric.com/upload/files/2022/07/eIaq6zTueDaYH1lZdA68_05_b46191652c843ff99fc6c8d118081f16_file.pdf) <https://fd.lisboa.ucp.pt/pt-pt/system/files/webform/nedrclov766.pdf> <https://wetraveleasy.com/2022/07/05/adobe-photoshop-2021-version-22-1-1-latest-2022/> [https://mandarinrecruitment.com/system/files/webform/adobe-photoshop-2021-version-224\\_12.pdf](https://mandarinrecruitment.com/system/files/webform/adobe-photoshop-2021-version-224_12.pdf) [https://dronezone-nrw.2ix.de/advert/adobe-photoshop-2022-version-23-0-jb-keygen-exe-with-serial](https://dronezone-nrw.2ix.de/advert/adobe-photoshop-2022-version-23-0-jb-keygen-exe-with-serial-key/)[key/](https://dronezone-nrw.2ix.de/advert/adobe-photoshop-2022-version-23-0-jb-keygen-exe-with-serial-key/) <https://trello.com/c/DwTYetcA/87-adobe-photoshop-cc-2015-version-18-patch-full-version-for-pc> <http://yogaapaia.it/archives/35817> [https://socialagora.xyz/upload/files/2022/07/U6X9sXX2fClClMU6qf3p\\_05\\_72b2806a3db5ac4d66d53b](https://socialagora.xyz/upload/files/2022/07/U6X9sXX2fClClMU6qf3p_05_72b2806a3db5ac4d66d53ba8862895ac_file.pdf) [a8862895ac\\_file.pdf](https://socialagora.xyz/upload/files/2022/07/U6X9sXX2fClClMU6qf3p_05_72b2806a3db5ac4d66d53ba8862895ac_file.pdf) [http://lifes1.com/index.php/2022/07/05/photoshop-2021-version-22-1-0-product-key-and-xforce](http://lifes1.com/index.php/2022/07/05/photoshop-2021-version-22-1-0-product-key-and-xforce-keygen-latest-2022/)[keygen-latest-2022/](http://lifes1.com/index.php/2022/07/05/photoshop-2021-version-22-1-0-product-key-and-xforce-keygen-latest-2022/) [https://sichttramesinossta.wixsite.com/newsbobsfiperc/post/adobe-photoshop](https://sichttramesinossta.wixsite.com/newsbobsfiperc/post/adobe-photoshop-cc-2015-version-16-serial-number-keygen-for-lifetime-free-mac-win)[cc-2015-version-16-serial-number-keygen-for-lifetime-free-mac-win](https://sichttramesinossta.wixsite.com/newsbobsfiperc/post/adobe-photoshop-cc-2015-version-16-serial-number-keygen-for-lifetime-free-mac-win) https://wakelet.com/wake/oThleJ\_8OtpO4NiuBhqRk <https://www.enriquetabara.com/wp-content/uploads/2022/07/faulfron.pdf> [https://www.colorado.edu/biochemistry/system/files/webform/photoshop-cc-2015-version-17\\_0.pdf](https://www.colorado.edu/biochemistry/system/files/webform/photoshop-cc-2015-version-17_0.pdf)